# CHAMPMAN 0102.CO.UK

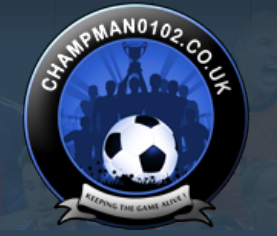

۱q

**Log in [Help](https://champman0102.co.uk/faq.php)** 

User Name Password Remember Me?

**KEEPING THE** 

**GAME ALIVE** 

[FAQ](https://champman0102.co.uk/faq.php) [Calendar](https://champman0102.co.uk/calendar.php) [Forum Actions](javascript://) ▼ 2009 12:00 12:00 12:00 12:00 12:00 12:00 12:00 12:00 12:00 12:00 12:00 12:00 12:00 12:00 12:00 12:00 12:00 12:00 12:00 12:00 12:00 12:00 12:00 12:00 12:00 12:00 12:00 12:00 12:00 12:00 12:00 1

**[Forum](https://champman0102.co.uk/forum.php)**

 $\bigoplus$  [Forum](https://champman0102.co.uk/forum.php)  $\bigoplus$  [CM 01/02 Updates](https://champman0102.co.uk/forumdisplay.php?f=156)  $\bigoplus$  [Patches](https://champman0102.co.uk/forumdisplay.php?f=12)  $\bigoplus$  A quick post on Idle Sensitivity

#### Results 1 to 21 of 21

### **Thread: [A quick post on Idle Sensitivity](https://champman0102.co.uk/showthread.php?t=12904)**

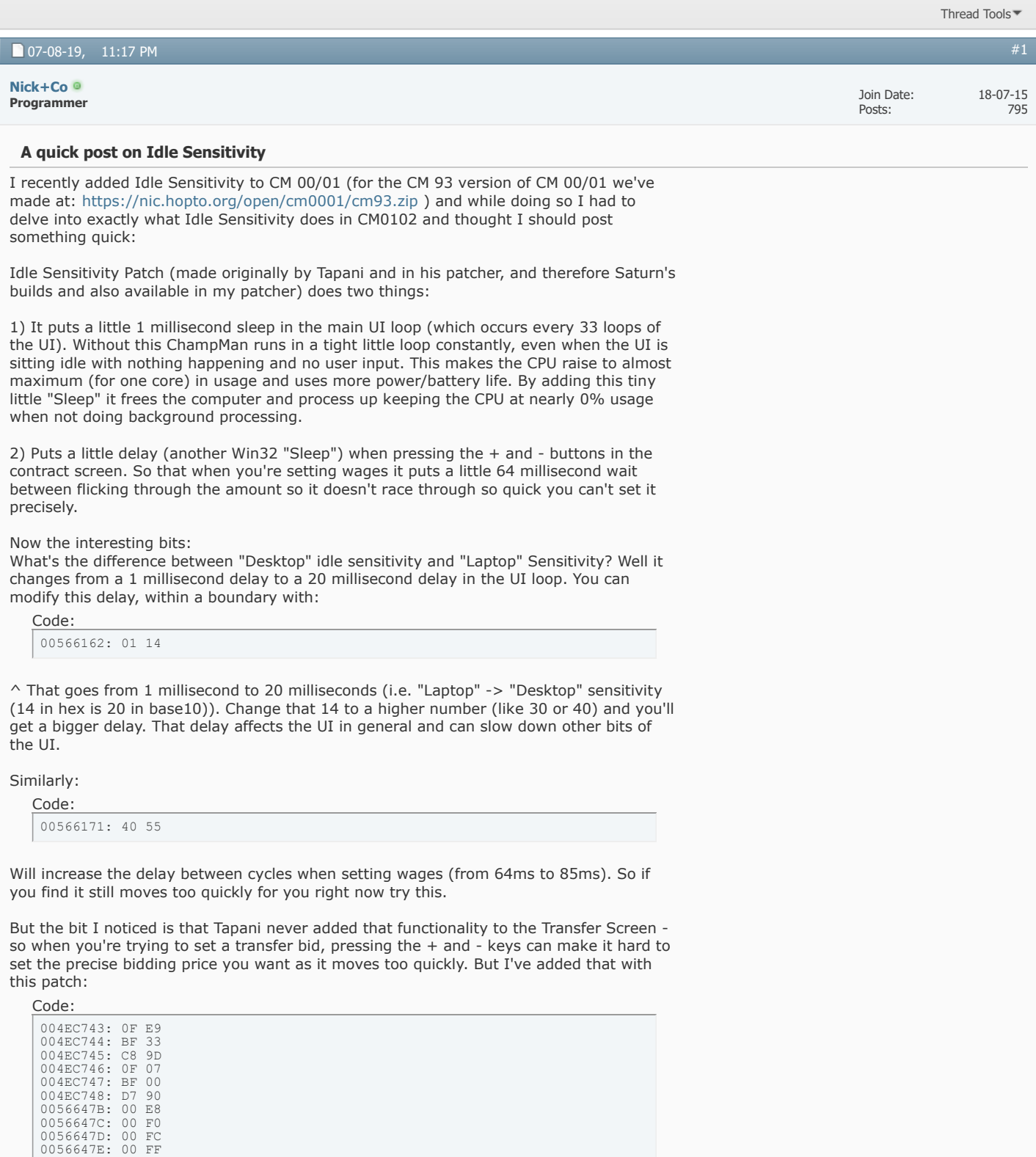

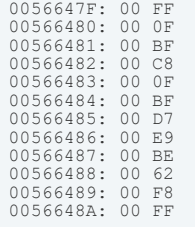

 $\triangle$  So now the Transfer screen when bidding on a player will have the same delay on the  $+$ and - keys as when you are setting contract wages (and can similarly be delayed by changing the byte at 00566171)

Hope that's useful/interesting to someone  $\bigcup I$  will add the transfer screen patch to my Patcher as part of the Idle Sensitivity.

-Nick

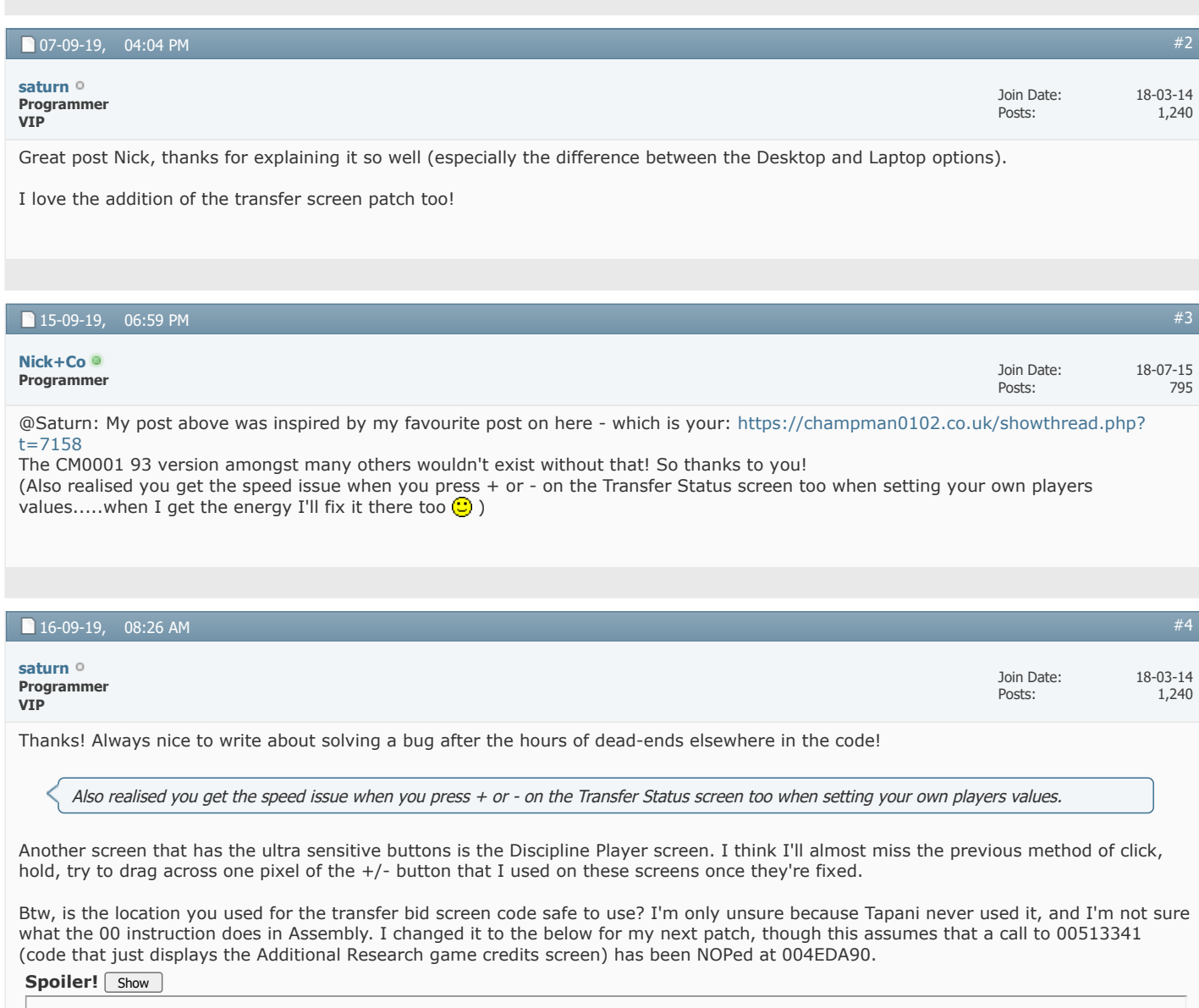

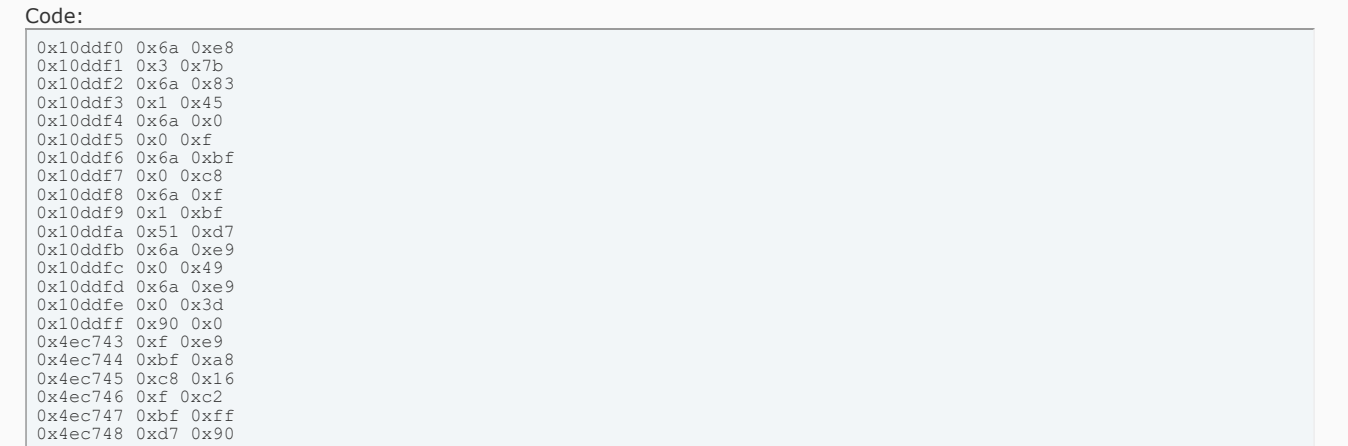

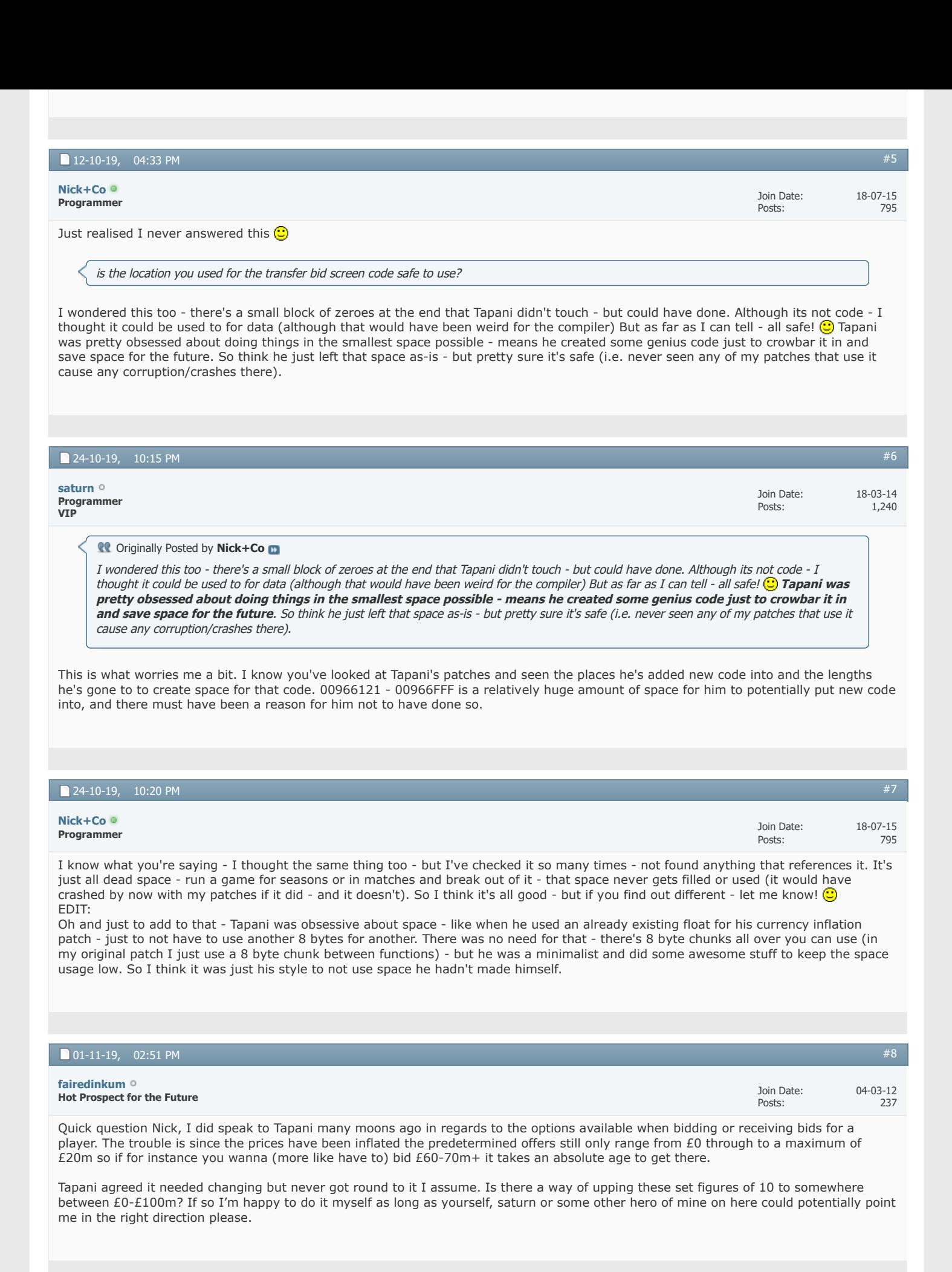

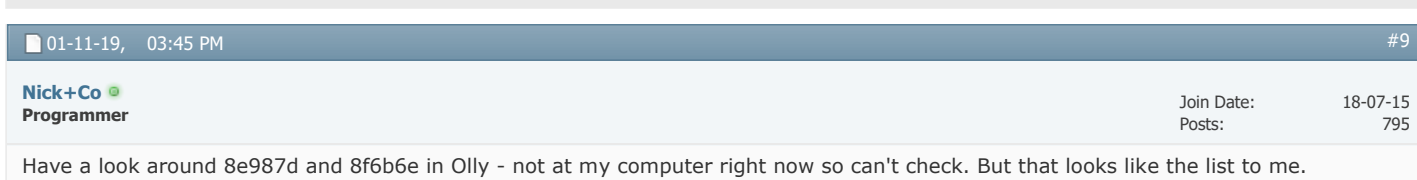

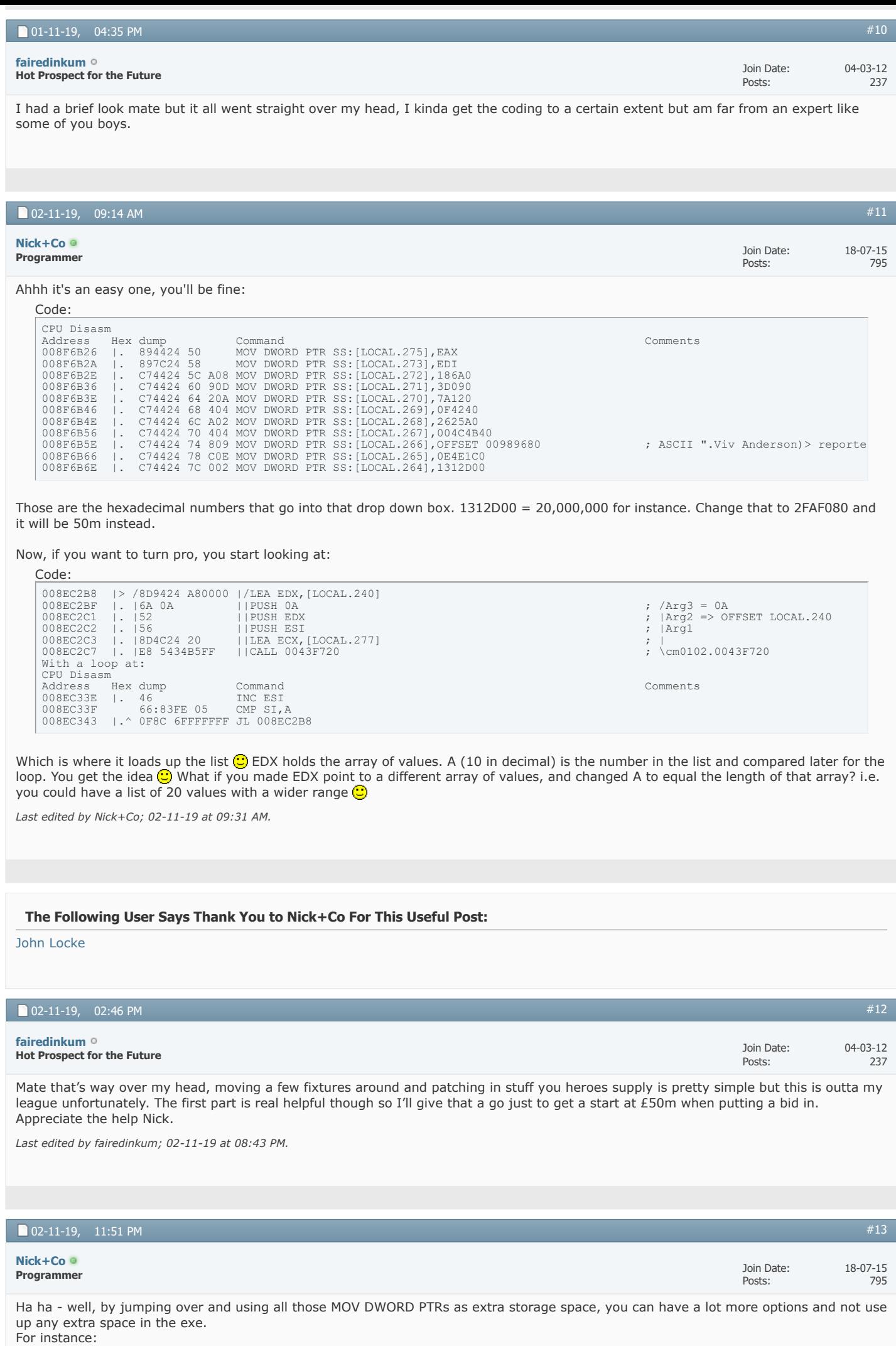

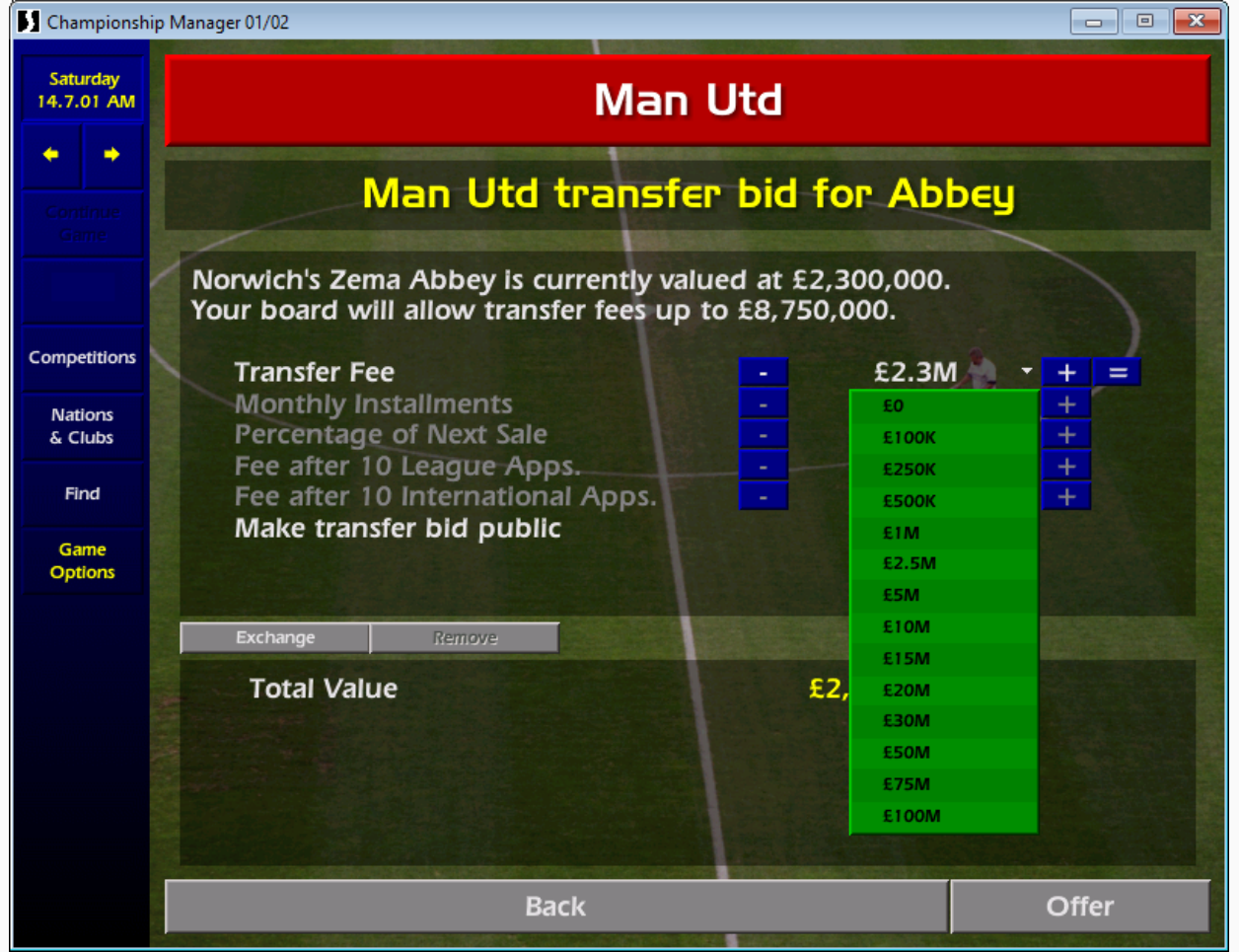

What do we reckon? Is that overkill? Or should I turn it into a patch?

EDIT: Actually the last drop down will clip and show an error with all those options - so will clip off the 100M option and turn it into a patch

> Join Date: Posts:

18-07-15 795

*Last edited by Nick+Co; 03-11-19 at 12:19 AM.*

## ■ 03-11-19, 12:41 AM

**Programmer [Nick+Co](https://champman0102.co.uk/member.php?u=65105)**

Ok a patch for you folk to try:

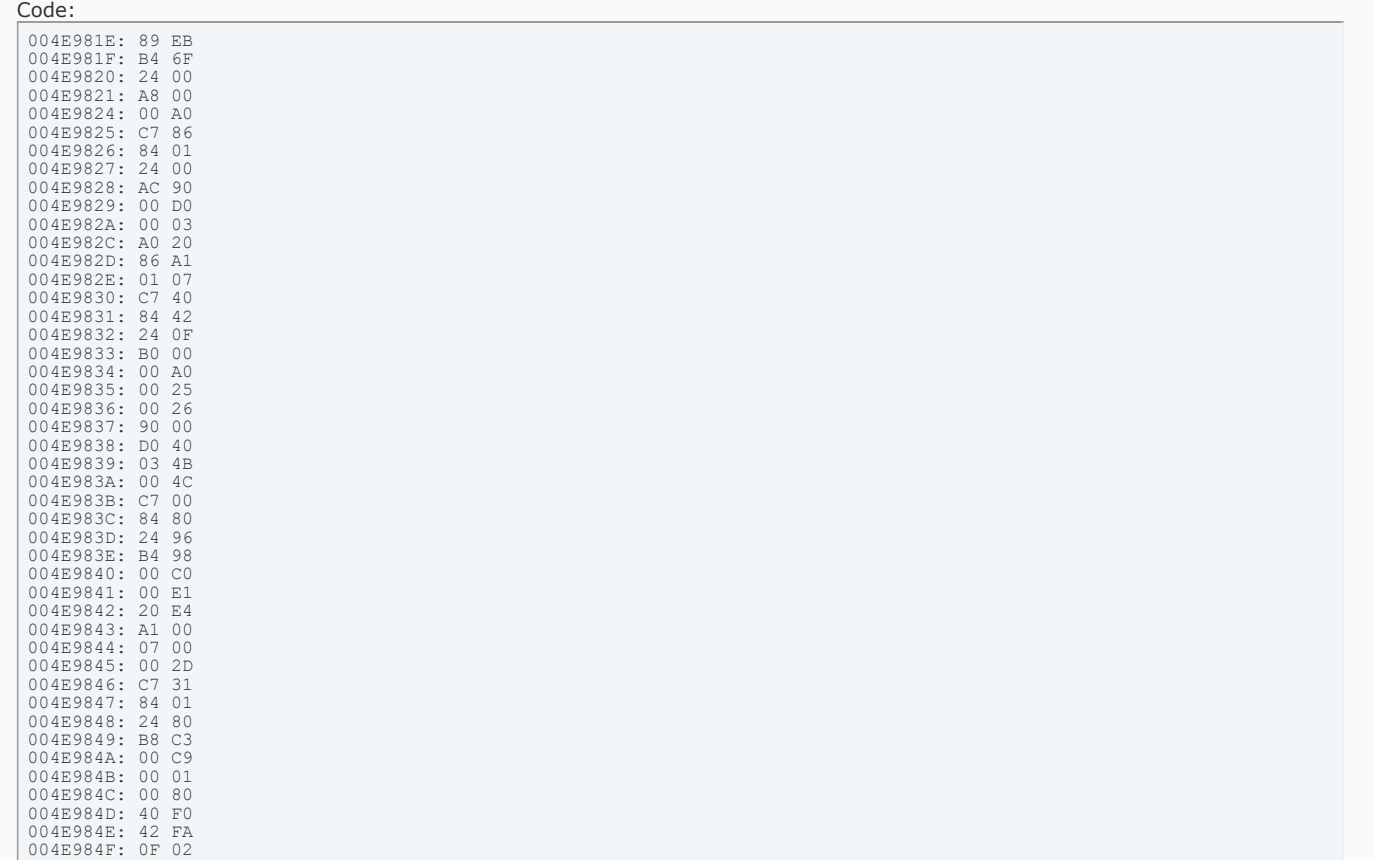

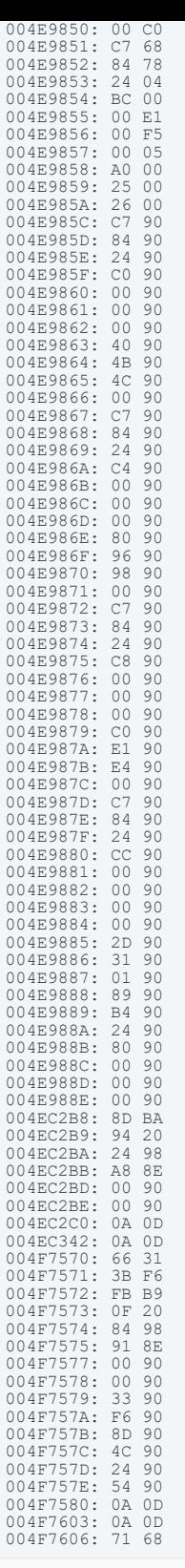

Should give bigger dropdowns and options for the offering of buying a player or setting transfer values.

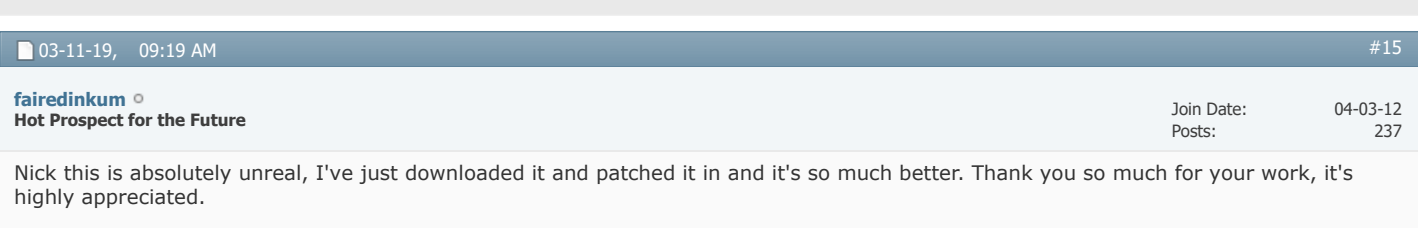

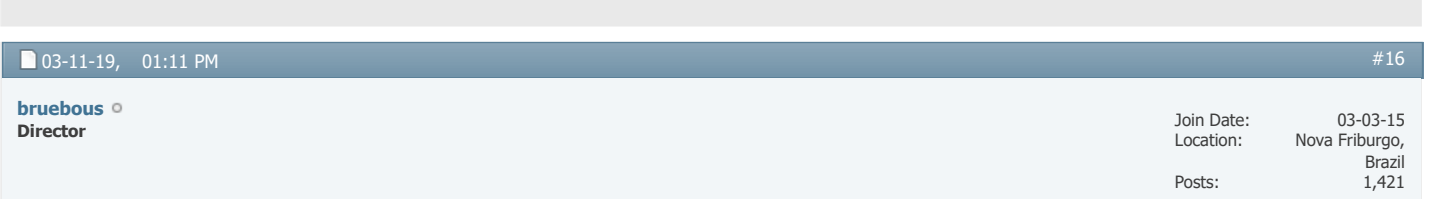

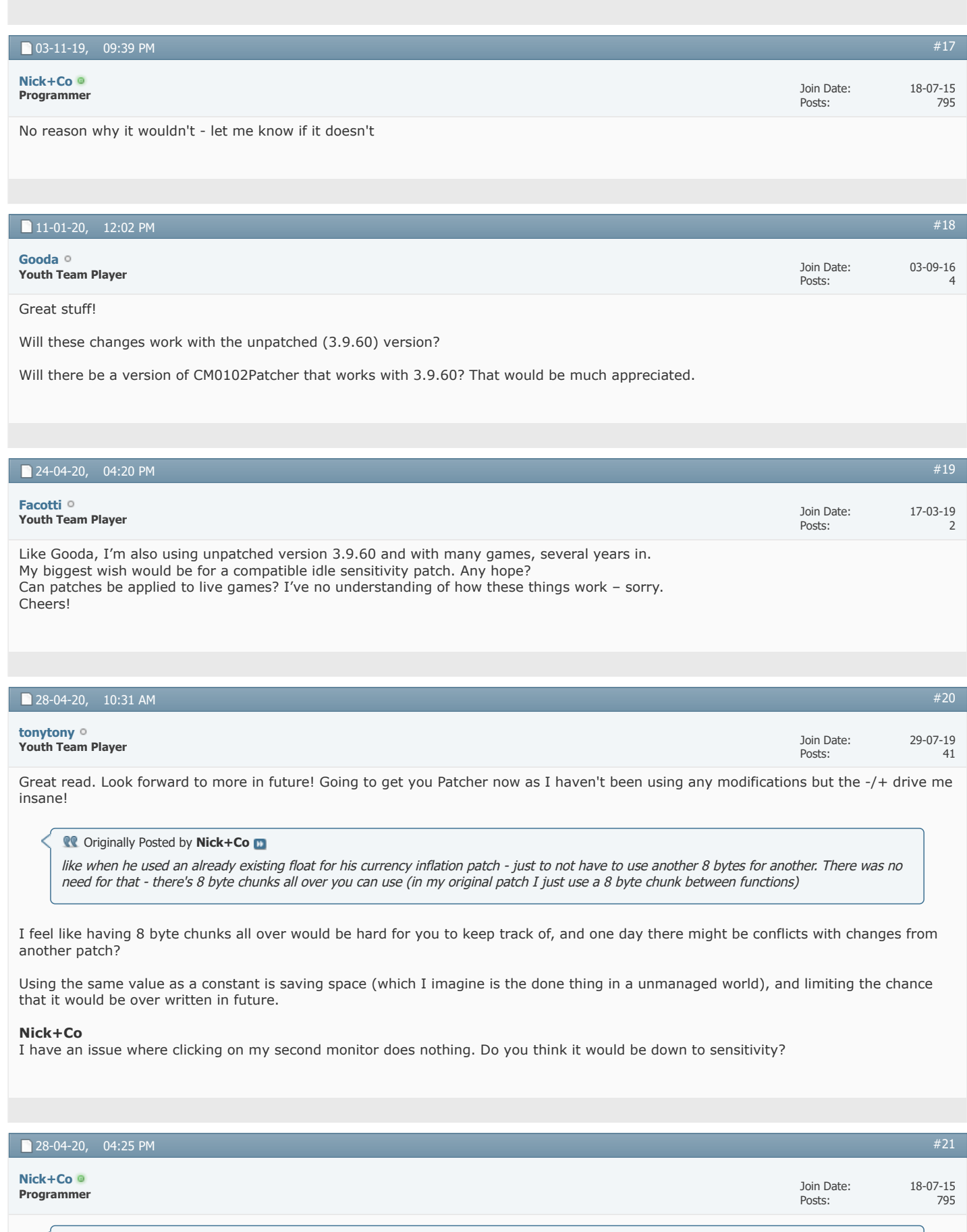

I feel like having 8 byte chunks all over would be hard for you to keep track of, and one day there might be conflicts with changes from another patch?

Entirely possible - but that isn't real issue - there's 8 byte chunks all over the place, so the chances of the same two being used are slim and could be worked around. The bigger issue is there aren't 100 byte free chunks all over the place  $\bigodot$  For bigger patches conflict is far more likely. Reusing existing floats means no conflict, but also means you can't vary the value.

Your second monitor being affect by the idle sensitivity is unlikely. Why not test it - my patcher lets you turn it on and off - so test and find out  $\bigcirc$ 

## « [Economic system in CM3 series](https://champman0102.co.uk/showthread.php?t=14159) | [Database Structure](https://champman0102.co.uk/showthread.php?t=5187) »

 $\bullet$ 

## **Posting Permissions**

You may not post new threads You may not post replies You may not post attachments You may not edit your posts

**[BB code](https://champman0102.co.uk/misc.php?do=bbcode)** is On **[Smilies](https://champman0102.co.uk/misc.php?do=showsmilies)** are On **[\[IMG\]](https://champman0102.co.uk/misc.php?do=bbcode#imgcode)** code is On **[\[VIDEO\]](https://champman0102.co.uk/misc.php?do=bbcode#videocode)** code is On HTML code is Off **[Forum Rules](https://champman0102.co.uk/misc.php?do=showrules)**

-- Default Style

 $\bar{\mathbf{v}}$ 

[Archive](https://champman0102.co.uk/archive/index.php) [Web Hosting](http://glowhost.com/) [Top](https://champman0102.co.uk/showthread.php?t=12904#top)

All times are GMT +1. The time now is 10:21 AM.

Powered by [vBulletin®](https://www.vbulletin.com/) Version 4.2.5 Copyright © 2022 vBulletin Solutions Inc. All rights reserved.

© www.champman0102.co.uk